### Implementing BREeze - a High-Performance Regular Expression Library Using Code Generation with BuildIt

by

Tamara Mitrovska

B.S., Computer Science and Engineering, Massachusetts Institute of Technology (2022)

Submitted to the Department of Electrical Engineering and Computer Science

in partial fulfillment of the requirements for the degree of

Master of Engineering in Electrical Engineering and Computer Science

at the

### MASSACHUSETTS INSTITUTE OF TECHNOLOGY

June 2023

© 2023 Tamara Mitrovska. All rights reserved.

The author hereby grants to MIT a nonexclusive, worldwide, irrevocable, royalty-free license to exercise any and all rights under copyright, including to reproduce, preserve, distribute and publicly display copies of the thesis, or release the thesis under an open-access license.

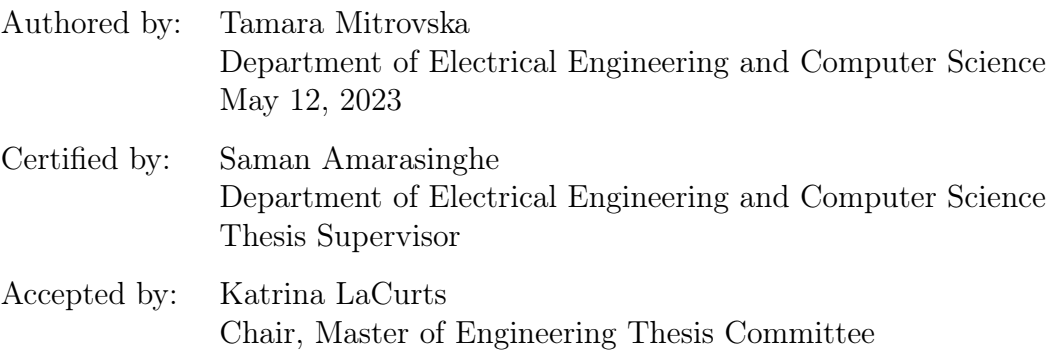

### Implementing BREeze - a High-Performance Regular Expression Library Using Code Generation with BuildIt

by

Tamara Mitrovska

Submitted to the Department of Electrical Engineering and Computer Science on May 12, 2023, in partial fulfillment of the requirements for the degree of Master of Engineering in Electrical Engineering and Computer Science

### Abstract

Regular expression matching is a very common problem in software engineering, with applications in text processing, text searching, data scraping, syntax highlighting, deep packet inspection in networks, etc. Due to the varying complexity of regular expressions, having one general approach to match all types of expressions is usually not enough to get the needed performance for software applications. Many modern regular expression engines have tried to solve this problem by combining different algorithms and optimization techniques, which in most cases result in very complicated and large codebases. As a result, we introduce BREeze, a fully functional regular expression library implemented in just around 1500 lines of code with comparable performance to the modern regular expression engines. BREeze is implemented on top of BuildIt, a multi-stage code generation framework that makes it possible to generate high-performance, specialized code while keeping the implementation simple.

Thesis Supervisor: Saman Amarasinghe Title: Professor

### Acknowledgments

I would like to express my gratitude to professor Saman Amarasinghe for accepting me in his research group and offering invaluable support and guidance throughout this project. I would also like to thank Ajay Brahmakshatriya, a Ph.D. student and author of BuildIt, for the numerous meetings and his continuous advice and suggestions that kept me motivated and helped me improve various aspects of this project. I further extend my appreciation to Alice Chen, a UROP student who helped with the implementation of important parts of BREeze.

Additionally, I would like to thank all my mentors and advisors throughout my time at MIT who have helped me attain the knowledge and skills required to tackle this project.

Finally, I express immense gratitude to my friends and family whose love and support mean the world to me. I am deeply grateful for all of their encouragement that kept me going throughout my time at MIT and shaped me into the person that I am today.

# **Contents**

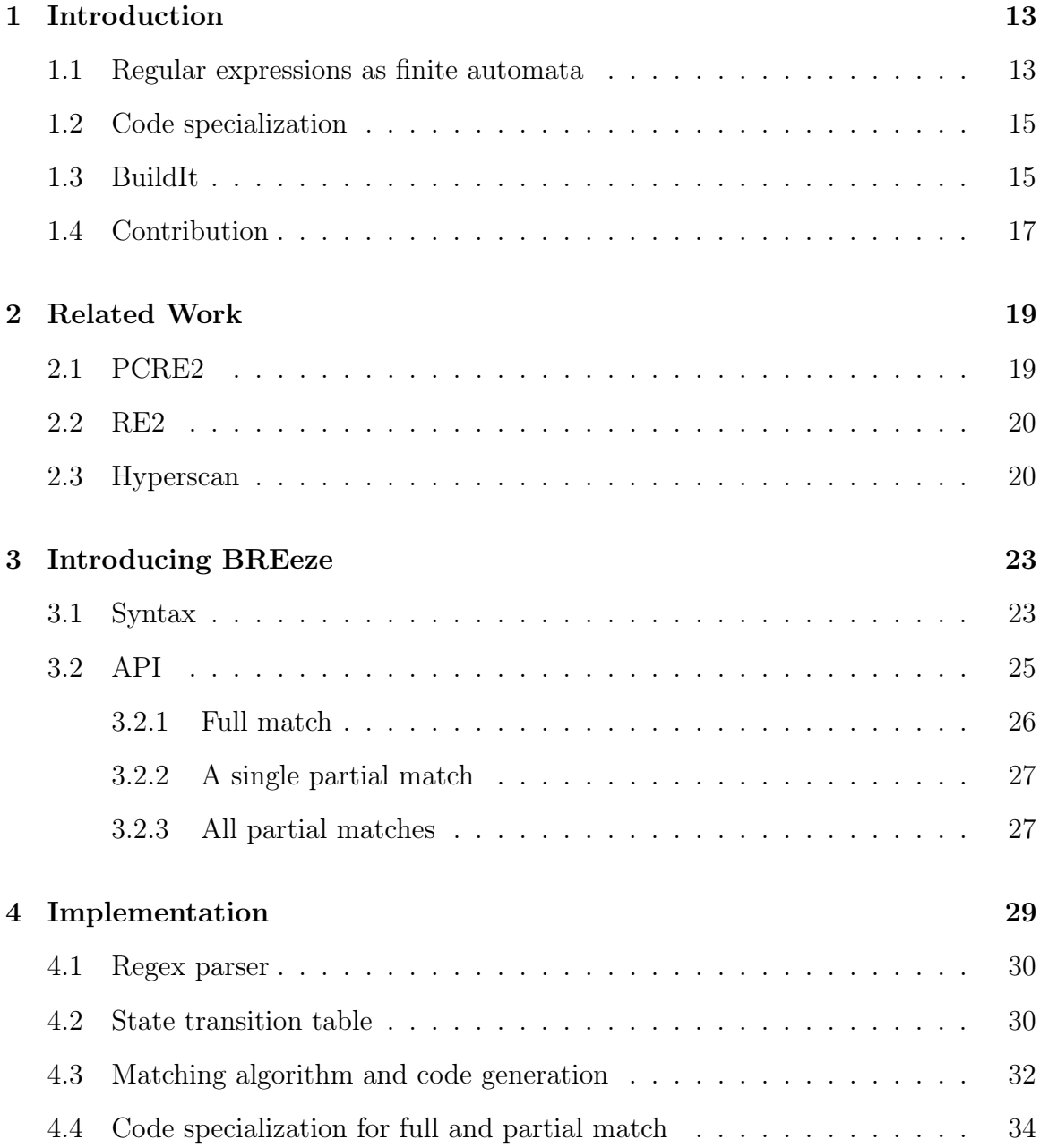

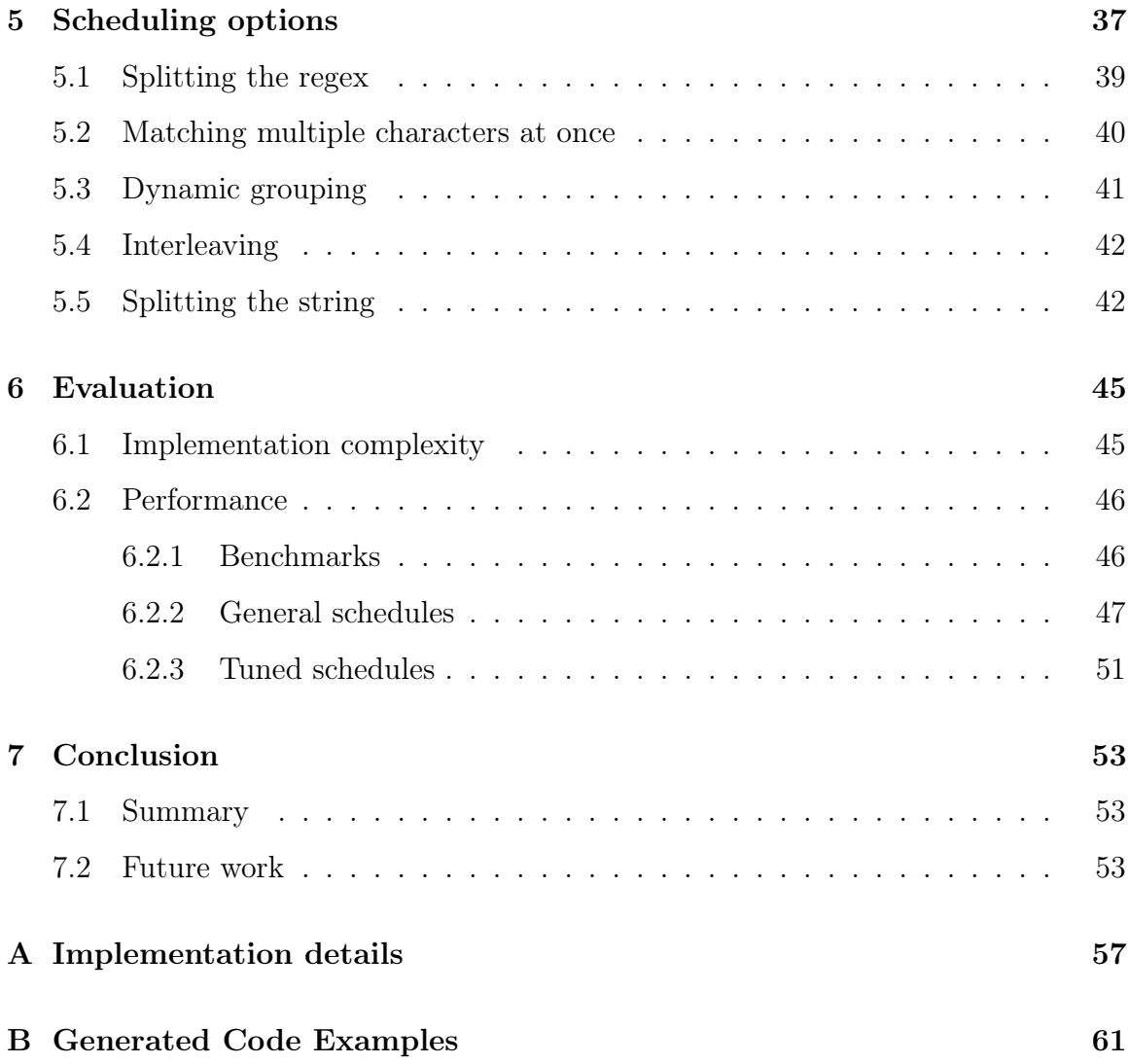

# List of Figures

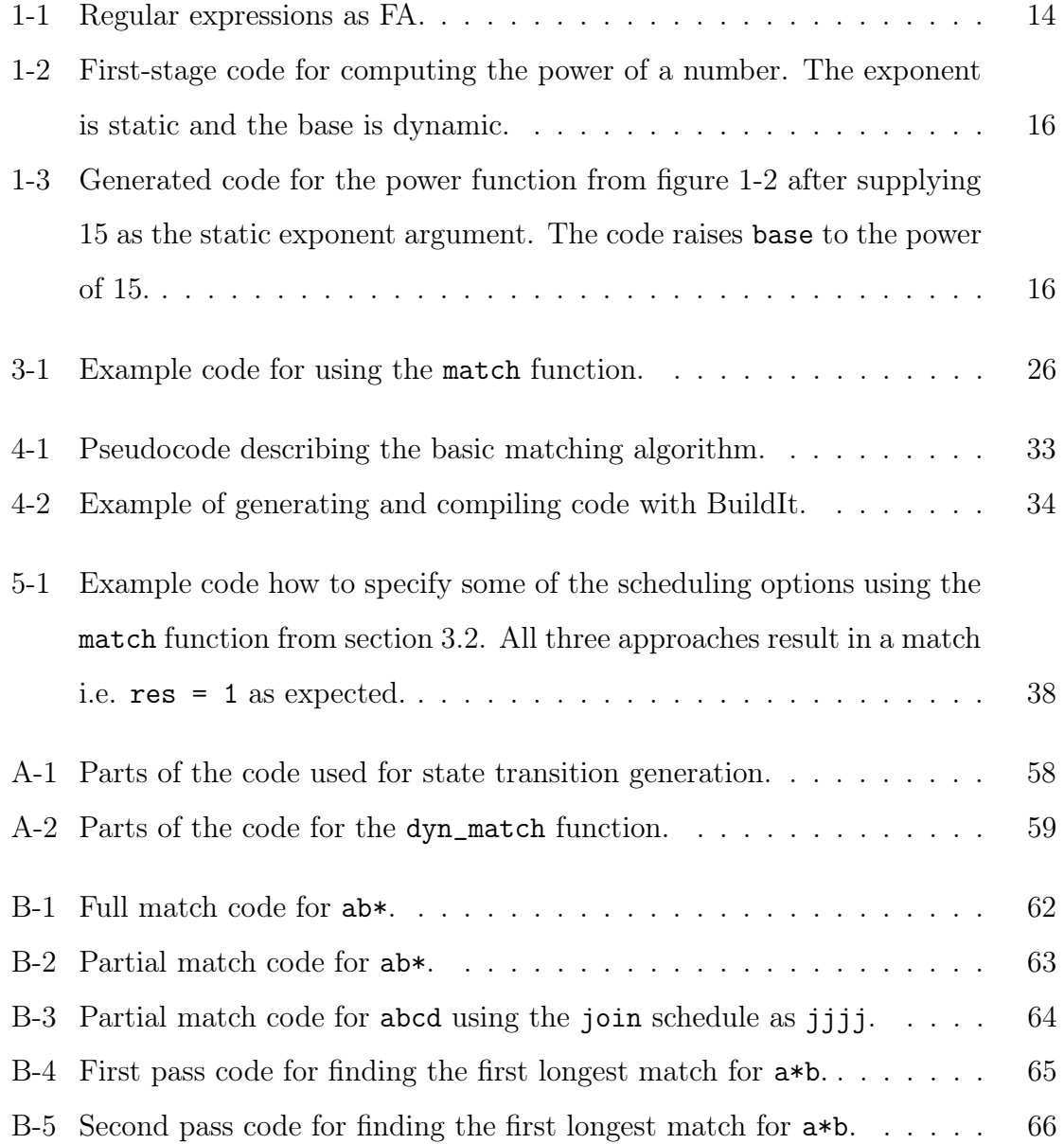

# List of Tables

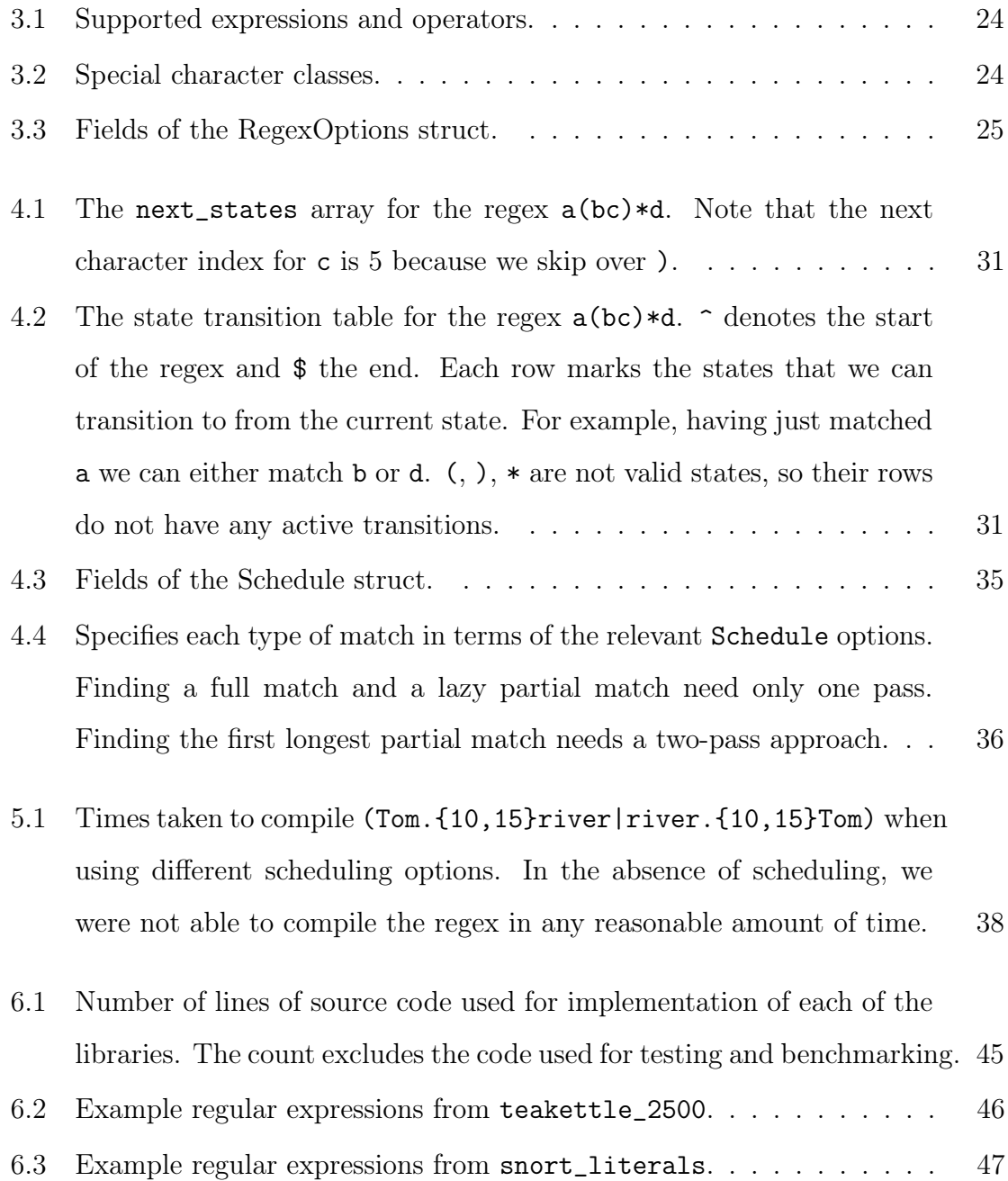

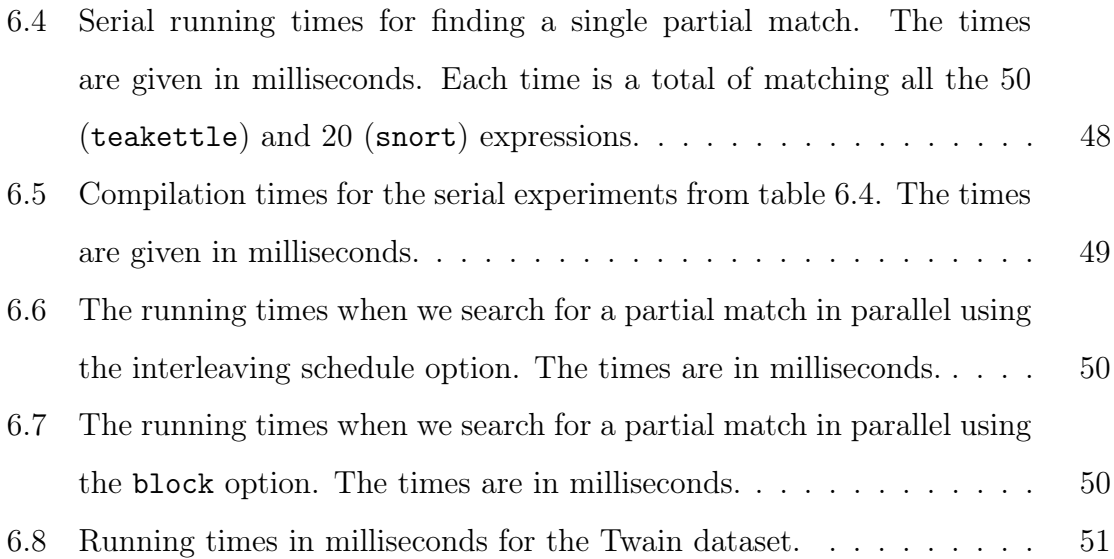

## <span id="page-12-0"></span>Chapter 1

### Introduction

Regular expression (regex) matching is a very old problem with ubiquitous applications in software engineering. Due to the wide range of regular expressions, one general implementation approach does not always yield the best performance for matching all types of patterns. For example, regex libraries implemented with simple backtracking do not perform well for expressions with high ambiguity [\[10\]](#page-66-0). As a result, there have been numerous techniques throughout the years attempting to solve the problem in both time and space efficient manner  $([17], [6], [18])$  $([17], [6], [18])$  $([17], [6], [18])$  $([17], [6], [18])$  $([17], [6], [18])$  $([17], [6], [18])$  $([17], [6], [18])$ . Most of these approaches build upon the same underlying principle that regular expressions can be represented as finite automata (FA).

### <span id="page-12-1"></span>1.1 Regular expressions as finite automata

There are two different types of FA: deterministic (DFA) and nondeterministic (NFA). In DFA there is at most one possible transition from each state. For example, we can represent the regex abc as a DFA because starting from any character, there is only one possible character that we can transition to. Matching an input string against a DFA takes linear time in the length of the string because we can simultaneously walk through each input string character and the corresponding state in the DFA (this process is called DFA simulation). However, DFA simulation does not work for nondeterministic regular expressions like ab\*c where we can have multiple possible

<span id="page-13-0"></span>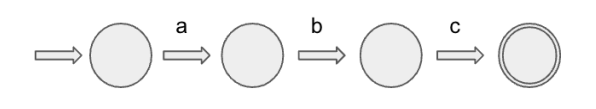

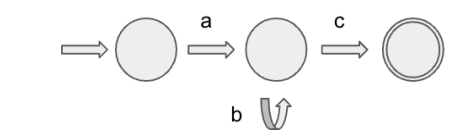

(a) DFA example: abc (b) NFA example: ab\*c

Figure 1-1: Regular expressions as FA.

transitions from a single state. In this case, we have to represent the regex as an NFA.

The most common way to match an input string against an NFA is backtracking implemented with depth-first search (DFS), which can have a worst-case exponential runtime in the length of the input string. Consider matching the string abccc with .\*b.\*. The first .\* part of the regex will consume the entire string, so when we try to match b next, we will need to backtrack from the end of the input string all the way to index 1 (where b is). In the case of a much longer input string, this approach can result in an exponential blowup which is also known as catastrophic backtracking [\[10\]](#page-66-0). Despite the time inefficiency, backtracking is very easy to implement which is why it is commonly being used in the regex matchers of programming languages like Python and Java [\[10\]](#page-66-0).

More sophisticated regex matchers try to combine the advantages of the NFA and DFA approaches by doing on-the-fly NFA to DFA conversion (also known as Thompson's algorithm or Thompson's NFA simulation [\[14\]](#page-66-2)). This approach finds all the states that can be reached from the current NFA state and merges them into a single DFA state. This has two main advantages. First, we no longer need to store the entire NFA or DFA, it is enough to store only the current subset of reachable states which improves memory efficiency. Second, we can now process the regex in a breadth-first search (BFS) manner as opposed to depth-first search used in backtracking. Using BFS helps avoid catastrophic backtracking because after matching each character in the input string, we now consider all the possible states we can go to before getting any deeper into the search. In chapter [4](#page-28-0) we explain how we adapt this approach for our implementation.

### <span id="page-14-0"></span>1.2 Code specialization

Thompson's algorithm is not always enough to achieve the regex-matching performance required by some software applications. The best-performing regex matchers try to improve performance by applying tricks like splitting the regex into deterministic and non-deterministic parts, using bit masks to represent the states  $([17], [9])$  $([17], [9])$  $([17], [9])$  $([17], [9])$  $([17], [9])$ , etc. which often result in very long and complicated source code which is hard to understand and maintain. Despite that, due to the variety of regular expressions and their complexity, tailoring the implementation to the specific regular expression helps a lot in terms of performance. For example, one such optimization in RE2 [\[9\]](#page-66-3) is for patterns where every possible match starts with the same character, as in (dragon|dog). When looking for this pattern in a long text, the matching would normally have to be run starting from each character in the text. However, in this specific case, to avoid unnecessary looping over the text, RE2 uses memchr first to find an occurrence of the first character of the match (in this example d), and then runs the normal matching procedure from there [\[9\]](#page-66-3).

### <span id="page-14-1"></span>1.3 BuildIt

To simplify the implementation while still being able to obtain specialized code, we are using BuildIt [\[7\]](#page-66-4) - a type-based multi-stage code generation framework available as a C++ library. BuildIt allows for easy implementation of libraries and domainspecific languages (DSLs) because it does not require any compiler modifications which domain experts are not usually very familiar with. BuildIt is type-based which means that the code staging is controlled by 2 types of variables: static and dynamic. For example, a two-stage approach to generating code would look as follows: we declare all the variables that we want to be evaluated in the first stage as static, and all the variables that we want to appear in the generated code for the second stage as dynamic. Figure [1-2](#page-15-0) shows an example of staging a simple function taken from [\[7\]](#page-66-4) and figure [1-3](#page-15-1) shows an example of the corresponding generated code.

```
1 dyn_var <int > power (dyn_var <int > base, static_var <int > exponent) {
2 dyn_var <int > res = 1, x = base;
3 while ( exponent > 1) {
4 if (exponent \% 2 == 1)
5 res = res * x;
6 x = x * x;7 exponent = exponent / 2;
8 }
9 return res * x;
10 }
```
Figure 1-2: First-stage code for computing the power of a number. The exponent is static and the base is dynamic.

```
_1 int power_15 (int base) {
2 int res = 1;
3 int x = base;4 res = res * x;
5 x = x * x;6 res = res * x;
7 \times = \times \times \times \times;
8 res = res * x;
9 x = x * x;10 int var3 = res * x;11 return var3;
12 }
```
Figure 1-3: Generated code for the power function from figure [1-2](#page-15-0) after supplying 15 as the static exponent argument. The code raises base to the power of 15.

BuildIt generates code by repeatedly executing the first-stage code and following each control flow path to construct the AST of the program to be generated. Therefore, the main idea is that by declaring a regular expression as static, we are able to generate specialized code for it using BuildIt. Apart from specifying variables as static or dynamic, BuildIt does not require any other syntax changes compared to a normal C++ program which keeps the implementation very simple. This makes it very easy to add new optimizations with very minimal changes to the source code, as we will see in chapter [5.](#page-36-0)

### <span id="page-16-0"></span>1.4 Contribution

This work has two main contributions. First, we manage to keep our implementation very short and simple compared to the existing regex libraries while achieving comparable and in some cases even better performance. We achieve this by implementing a variation of Thompson's algorithm described in section [1.1](#page-12-1) and staging it with BuildIt. BuildIt keeps the source code simple, and at the same time generates highly specialized code specific to a given regular expression which leads to good performance.

Second, we allow the user to control the code generation process by providing special scheduling options which are not available in standard regex libraries. This is again possible due to BuildIt because it lets us generate significantly different code with very minimal changes to the implementation. These changes usually include adding extra static flags or converting static variables to dynamic ones and vice versa. The scheduling options that we provide can be combined to generate many different schedules that the user can pick from to optimize the matching performance of a given regular expression.

The rest of this paper is organized as follows. In chapter 2 we give an overview of three modern regular expression libraries relevant to our implementation and performance analysis. In chapter 3 we introduce the syntax and API of BREeze. In chapter 4 we explain the implementation in detail and in chapter 5 we go over the supported scheduling options. Finally, in chapter 6 we present our implementation and performance analysis and in chapter 7 we summarize our work and talk about limitations and future steps.

## <span id="page-18-0"></span>Chapter 2

### Related Work

This section gives a brief overview of three popular regular expression libraries that we compare our implementation and performance to. PCRE2 [\[12\]](#page-66-5) is an updated version of PCRE - a general and widely used regular expression library. We also take a look at Hyperscan [\[17\]](#page-67-0) and RE2 [\[9\]](#page-66-3) which are more specialized and performance-oriented than PCRE2.

### <span id="page-18-1"></span>2.1 PCRE2

PCRE2 is the latest version of the Perl Compatible Regular Expressions (PCRE) library implemented in C. It is one of the most popular regex libraries and the basis of the regex features included in the matchers of many languages like PHP, R, and Delphi [\[11\]](#page-66-6). It supports two different matching algorithms. The standard algorithm is an NFA algorithm that performs backtracking with DFS. The alternative algorithm is considered a DFA algorithm - it keeps track of multiple active states at a time and performs BFS to find a match on the input string. Some features like choosing between greedy and lazy matching that are present in the standard algorithm are not relevant for the alternative algorithm [\[12\]](#page-66-5). To match a regular expression with PCRE2, it first needs to be compiled into a binary version which is passed to one of the matching functions to match against a string. Our library supports only a subset of the features available in PCRE2. Since PCRE2 is widely used, we follow its syntax conventions very closely in our implementation. Section [3.1](#page-22-1) and specifically table [3.1](#page-23-0) give an overview of the regular expression syntax that we support. The PCRE2 implementation has around 130K lines of code. In chapter [6](#page-44-0) we show that BREeze performs consistently better than PCRE2. With just around 1500 lines of code, we can obtain up to  $5\times$  speedup compared to PCRE2 when using unoptimized schedules and on average  $20 \times$  speedup with tuned schedules.

#### <span id="page-19-0"></span>2.2 RE2

RE2 [\[9\]](#page-66-3) is a regex library developed in  $C_{++}$  by Google. It was implemented for production use, therefore its main goal is to be able to handle regular expressions from different types of users by limiting the amount of memory used, to avoid problems like stack overflowing [\[4\]](#page-66-7). It implements an optimized version of Thompson's algorithm that includes caching of already-seen DFA states. RE2 guarantees linear time execution in the length of the matching string. It first parses and simplifies the regex into a more optimal version and then compiles it into an NFA. The compiled object is then used to match an input string [\[9\]](#page-66-3). To prioritize efficiency, RE2 does not implement some of the features available in PCRE2 like backreferences. RE2's source code has around 26K lines of code [\[4\]](#page-66-7). Our library shares a lot of similarities with RE2 in terms of syntax because it is also based on PCRE. As we will see in chapter [6,](#page-44-0) we obtain a similar performance to RE2. With untuned schedules BREeze is at worst  $1.6\times$  slower than RE2; however, with tuned schedules, it is on average around 1.85× faster than RE2.

#### <span id="page-19-1"></span>2.3 Hyperscan

Hyperscan [\[17\]](#page-67-0) is a high-performance regular expression library developed by Intel. It is primarily optimized for use in deep packet inspection (DPI). Unlike other regular expression libraries, it is highly optimized for multi-pattern matching and streaming. Hyperscan performs graph decomposition on the regex to split it into literal strings and finite automata components. For the literal strings, it supports multi-string shift-or matching which exploits SIMD operations for parallel matching. To match the FA components Hyperscan uses a bit-based NFA matching algorithm (similar to Thompson's algorithm) which also leverages SIMD operations [\[17\]](#page-67-0). These techniques result in a high-performance regex matcher; however, the source code (written in C and  $C_{++}$ ) contains around 187K lines of code which is very hard to understand [\[1\]](#page-66-8). Using a much simpler and more concise implementation, we were still able to support some of its features through our scheduling options, like splitting the string into blocks and parallel matching. As we will see in chapter [6,](#page-44-0) Hyperscan, in general, has the best performance among BREeze and the libraries presented above. On average BREeze is around  $7\times$  slower when using serial schedules. However, we will show that parallelizing our code significantly improves our performance and achieves up to 1.75× speedup compared to the serial Hyperscan running times.

# <span id="page-22-0"></span>Chapter 3

## Introducing BREeze

In this section, we summarize the syntax and API of BREeze  $<sup>1</sup>$  $<sup>1</sup>$  $<sup>1</sup>$  and highlight the</sup> main differences from PCRE2 and RE2. Hyperscan's API has significant differences compared to other standard regex libraries and therefore we do not follow most of its conventions.

BREeze is primarily intended for matching against ASCII-encoded strings. However, we also support regular expressions with hexadecimal characters which can be used to match characters outside of the ASCII range based on their code.

### <span id="page-22-1"></span>3.1 Syntax

BREeze closely follows the PCRE2 and RE2 syntax. It supports a subset of their operators and expressions shown in table [3.1.](#page-23-0) BREeze supports all the basic features such as repetition, alternation, and character classes. Characters that have special meaning in the syntax like \* are preceded by a backslash to be matched as literals. When a normal alphabetic character is preceded by a backslash it represents a special character class as described in table [3.2.](#page-23-1)

Our matching is non-greedy (also called lazy) by default, which means that we return the first found match based on our algorithm which is not necessarily the

<span id="page-22-2"></span><sup>&</sup>lt;sup>1</sup>The first part of the name BREeze stands for BuildIt Regular Expressions (BRE). The rest of the name was chosen to hint towards the simple and easy implementation.

<span id="page-23-0"></span>

| <b>Expression</b>        | Description                                |  |  |
|--------------------------|--------------------------------------------|--|--|
|                          | any character except newline               |  |  |
| x?                       | zero or one x                              |  |  |
| $x+$                     | one or more x                              |  |  |
| $X^*$                    | zero or more x                             |  |  |
| (x y)                    | x or y                                     |  |  |
| [xyz]                    | character class                            |  |  |
| $[\hat{y}$               | negated character class                    |  |  |
| $[a-z]$                  | character range                            |  |  |
| $[\hat{a}-z]$            | negated character range                    |  |  |
| $x\{n\}$                 | x repeated n times                         |  |  |
| x(n, )                   | x repeated n or more times                 |  |  |
| x(n,m)                   | x repeated between n and m times inclusive |  |  |
| $\d, \w, \s, \D, \W, \S$ | special character classes                  |  |  |

Table 3.1: Supported expressions and operators.

<span id="page-23-1"></span>

| <b>Expression</b> | Character class                |  |  |  |
|-------------------|--------------------------------|--|--|--|
| ١d                | $[0-9]$                        |  |  |  |
| ١D                | $[^{\circ}0 - 9]$              |  |  |  |
| W                 | $[a-zA-Z0-9]$                  |  |  |  |
| W                 | $[^{\texttt{a-zA-Z0-9}}]$      |  |  |  |
| ۱s                | a single space                 |  |  |  |
| S                 | anything except a single space |  |  |  |

Table 3.2: Special character classes.

longest match. Greedy matching on the other hand reports the longest found match. For example, a lazy match of ab\* in abbc is a and a greedy one is abb. We support greedy matching as well, but it needs to be turned on with a special flag as described in section [4](#page-28-0) where we go more into detail about why we choose to default to lazy matching. In contrast, PCRE2 and RE2 return greedy matches by default and provide extra notation to represent lazy matching. For example, ab\*c is matched greedily with PCRE2 and RE2, and lazily with BREeze. Lazy matching in PCRE2 and RE2 can be turned on by adding a question mark after the repetition operator like ab\*?c.

Another difference between our implementation and the above-mentioned libraries is in alternation. In case of multiple matches, PCRE2 and RE2 have a preference over the available options. For example, when matching (abc|def) they prefer the leftmost option abc over def. As a special design choice, BREeze reports the first found match disregarding the alternation ordering.

Any other features present in PCRE2 like backreferences, lookahead assertions, named groups, etc. are not currently supported in BREeze. This however does not impede the usability of our library since we are still able to express a wide range of regular expressions as we will see in chapter [6.](#page-44-0) Most of these features like backreferences and lookahead assertions are not present in RE2 either. Moreover, from our experience implementing BREeze, these features could very easily be added in the future.

<span id="page-24-1"></span>

| Option             | Description                                                       |
|--------------------|-------------------------------------------------------------------|
| ignore_case        | when true, caseless matching is turned on (default: false)        |
| dotall             | when true, . matches newline as well (default: false)             |
| greedy             | when true, greedy matching is turned on (default: false)          |
| block_size         | when set to a positive integer the string is split into that many |
|                    | blocks which are matched in parallel (default: -1)                |
| interleaving_parts | matching stride for partial matches, distinct parts can be        |
|                    | matched in parallel (default: 1)                                  |
| flags              | a string of the same length as the regex; splitting and grouping  |
|                    | scheduling options are specified by marking specific positions    |
|                    | with special characters like s or g                               |

Table 3.3: Fields of the RegexOptions struct.

A full list of flags that are currently supported is given in table [3.3.](#page-24-1) The dotall, ignore\_case and greedy flags have their equivalent or similar flags in PCRE2, RE2 and Hyperscan. The rest of the flags are specific to our library and are used to control the scheduling options described in section [5.](#page-36-0)

### <span id="page-24-0"></span>3.2 API

BREeze takes a two-step approach towards regex matching: it first compiles the regex into a function object and then runs the compiled function to find a match. For convenience, we provide a single match function that performs both of these steps. However, we also provide helper functions for running the compilation and matching steps separately. The match function takes the following arguments:

```
1 string regex = "(ab|cd)(12)*";
2 \text{ string text} = "23 cd12123";
 3
4 RegexOptions default_options ;
5 int partial = match (regex, text, default_options, MatchType ::
     PARTIAL_SINGLE); // returns 1
6 int full = match (regex, text, default_options, MatchType:: FULL); //
     returns 0
 7
8 int res = 0;
9 RegexOptions opt ;
10 opt.greedy = false;
11 string word;
12 res = match (regex, text, opt, MatchType:: PARTIAL_SINGLE, &word);
13 cout << "Lazy match: " << word << endl; // prints "cd"
14
15 opt.greedy = true;
16 string longest;
17 res = match (regex, text, opt, Match Type:: PARTIAL_SINGLE, & longest);
18 cout << "Greedy match: " << longest << endl; // prints "cd1212"
```
Figure 3-1: Example code for using the match function.

- string regex a regular expression
- string str the string in which to look for matches
- RegexOptions options the available flags to be set by the user provided in table [3.3;](#page-24-1) they can be used to turn on the scheduling options given in section [5](#page-36-0)
- MatchType match\_type an enum type to choose between full and partial match; it has 2 available options: FULL and PARTIAL\_SINGLE
- string\* submatch a pointer to a string that will hold the found match; this is an optional parameter and it is set to nullptr by default

The function returns an integer 1 or 0 corresponding to match or no match respectively.

#### <span id="page-25-0"></span>3.2.1 Full match

The full match option can be specified by passing MatchType::FULL to the match function. It checks whether the regular expression exactly matches the input string.

It is equivalent to the RE2 FullMatch function.

#### <span id="page-26-0"></span>3.2.2 A single partial match

This option can be activated by passing MatchType::PARTIAL\_SINGLE. If a submatch string pointer is not passed, it returns 1 as soon as it finds any partial match and 0 otherwise. If submatch is passed by the user and the greedy option is false, it fills submatch with the first found match which is often the same as the first shortest match. If greedy is true, it finds the first longest match. This option is equivalent to the PartialMatch function in RE2.

#### <span id="page-26-1"></span>3.2.3 All partial matches

We provide a get\_all\_partial\_matches function which takes in a regex, a string, and a RegexOptions object and returns a vector of non-overlapping partial matches. This function works the same as repeatedly calling the match function with the PARTIAL\_SINGLE option and advancing the start of the string pointer after the end of each found match to find the next one. This option gives the same results as repeatedly calling the FindAndConsume function in RE2.

### <span id="page-28-0"></span>Chapter 4

### Implementation

The following steps take place when a user calls the match function from section [3.2:](#page-24-0)

- 1. The RegexOptions and MatchType are transformed into a Schedule struct whose options are summarized in table [4.3.](#page-34-0)
- 2. The regex is parsed (section [4.1\)](#page-29-0).
- 3. The parsed regex is used to generate a state transition table (section [4.2\)](#page-29-1).
- 4. The schedule options, parsed regex, and state transition table are passed to a BuildIt function to generate specialized code (section [4.3\)](#page-31-0).
- 5. The generated code is compiled and loaded and a pointer is returned to the matching function.

For the rest of our discussion, we consider all of the steps above as part of the regex compilation process. After they are completed, the compiled matching code is run to find a match. The following sections go over each one of these steps in detail. BREeze is implemented in  $C_{++}$ <sup>[1](#page-28-1)</sup>. The generated code is in C.

<span id="page-28-1"></span><sup>&</sup>lt;sup>1</sup>The implementation is available as a public GitHub repository as part of the BuildIt-lang organization at [https://github.com/BuildIt-lang/buildit\\_regex](https://github.com/BuildIt-lang/buildit_regex).

### <span id="page-29-0"></span>4.1 Regex parser

The first step is parsing the user-provided regular expression into a meaningful representation to be consumed by the matching algorithm. The parser has multiple roles.

First, it simplifies some of the operators using other operators. Specifically, matching one or more characters like  $x^+$  is transformed into  $xx^*$ , and bounded repetition like  $x\{2,5\}$  is changed into  $xx(x(x(x))?)$ ?. Therefore, the matching algorithm does not require special handling of + or bounded repetition; it instead reuses the logic for simpler operators like \* and ? which simplifies the implementation.

Second, the parser extracts metadata about the regex which is used to simplify and optimize the matching process. It produces arrays that keep track of corresponding opening and closing brackets and the locations of | characters inside the regex. This information allows us to easily jump back and forth between states when generating the state transition table.

Third, in case of any invalid characters or malformed regular expressions, the parser prevents further compilation and matching and outputs the reason for termination.

#### <span id="page-29-1"></span>4.2 State transition table

After parsing the regular expression, the next step is generating the state transition table. This is one of the most important steps in the compilation process because code generation is completely controlled by the state transitions. It is important to note that the states that we talk about here and for the rest of this paper are slightly different from the finite automata states that we saw in the introduction. We use the following notion of states. Each normal character in a regular expression has a corresponding state. In addition to that, each expression has an end state which gets activated only when a match is found. Therefore, a pattern of length re\_len can have at most re\_len + 1 states. A transition from a state s to a state t means that after matching the character corresponding to s we can match the character at t. There are two main steps involved in generating the state transition table.

First, we generate a one-dimensional array next\_states of length len(regex) such that next\_states[s] is the index of the next character we should check after s. This array is meant to simplify the second step of the generation described below. In most cases we have  $next\_states[s] = s+1$ ; however, in case s is followed by a closing bracket or parenthesis we set  $next\_states[s] = next\_states[s+1]$ . Since parentheses are used mostly for grouping and are not treated as actual states, in case of multiple nested groups this lets us skip over all the closing parentheses to get to an actual state. Table [4.1](#page-30-0) gives an example of this array.

| <b>regex</b>    |  |  |  |  |
|-----------------|--|--|--|--|
| states<br>next. |  |  |  |  |

<span id="page-30-1"></span><span id="page-30-0"></span>Table 4.1: The next\_states array for the regex  $a(bc)*d$ . Note that the next character index for c is 5 because we skip over ).

|                          | a |                | b            | $\mathbf c$ |                  | $\ast$         | $\mathbf d$    | \$             |
|--------------------------|---|----------------|--------------|-------------|------------------|----------------|----------------|----------------|
| $\overline{\phantom{0}}$ | 1 | $\overline{0}$ | 0            | 0           | 0                | 0              | $\overline{0}$ | $\overline{0}$ |
| a                        | 0 | $\overline{0}$ | $\mathbf{1}$ | 0           | $\boldsymbol{0}$ | 0              | 1              | 0              |
|                          | 0 | $\overline{0}$ | 0            | 0           | 0                | 0              | $\overline{0}$ | $\overline{0}$ |
| $\bf b$                  | 0 | 0              | 0            | 1           | 0                | 0              | $\overline{0}$ | 0              |
| $\bf c$                  | 0 | $\overline{0}$ | $\mathbf{1}$ | 0           | $\boldsymbol{0}$ | $\overline{0}$ | 1              | $\overline{0}$ |
|                          | 0 | $\overline{0}$ | 0            | 0           | 0                | 0              | 0              | $\overline{0}$ |
| $\ast$                   | 0 | 0              | 0            | 0           | 0                | 0              | 0              | 0              |
| $\mathbf d$              | 0 | 0              | 0            | 0           | 0                | 0              | 0              | 1              |

Table 4.2: The state transition table for the regex  $a(bc)*d$ .  $\hat{ }$  denotes the start of the regex and \$ the end. Each row marks the states that we can transition to from the current state. For example, having just matched a we can either match b or d.  $($ ,  $)$ ,  $*$  are not valid states, so their rows do not have any active transitions.

The second step is generating the actual state transition table which is a twodimensional array of size  $(len(regex)+1) * (len(regex)+1)$ . We call this table the cache. For any two states s and t, cache [s]  $[t] = 1$  if both s and t are valid states and there is a transition from  $s$  to  $t$ . Otherwise, cache[s][t] = 0. An example of this table is given in table [4.2.](#page-30-1) A state s is valid if regex[s] is not

one of the following special characters: ]()|\*+?^. Figure [A-1](#page-57-0) shows partial code for generating the table for a simplified version of the language that contains only \* as a special character. As shown in the code, the state transitions are generated for each state i.e. cache row separately.

### <span id="page-31-0"></span>4.3 Matching algorithm and code generation

Our implementation builds upon an already existing implementation of a small regex compiler with BuildIt [\[8\]](#page-66-9) which only supports matching zero or more characters with \*. We kept the core of the algorithm the same, but we extended the language to support more operators and schedules. Our main algorithm follows Thompson's NFA to DFA conversion; hence, it is close to a BFS approach. First, we will go over how one would implement a simple match function with this approach, and then we will talk about how to stage the code with BuildIt.

Figure [4-1](#page-32-0) shows the pseudocode of our implementation without any staging. First, we allocate two state arrays of length len(regex)+1: current that keeps track of currently active states, and next that keeps states that are reachable from the current states. The algorithm consists of 2 nested loops. The outer loop iterates over each character of the input string, and the inner loop iterates over the current array. If a character from the input string matches with a character from the regex corresponding to an active state in current, we call the progress function which updates next with all the transitions from the current state using the state transition table from [4.2.](#page-29-1) In case of a partial match, after the completion of the inner for loop we activate the first state again in the next array to be able to match from the beginning of the regex again for the next position in the string. After that, next becomes current, and current is cleared for the next iteration of the outer for loop. Finally, if the end state is active in current we return the end index of the found match. In case of no match, we return -1. This simple approach summarizes the main logic behind our implementation.

Now we will talk about how to stage this approach with BuildIt. As mentioned

```
progress(regex, next, last state)
update next with all reachable states from last state
match(regex, string, partial)
current = next = [0, 0, ..., 0]progress (regex, current, -1) // activate the start state
for c = 0, ..., len(string)-1:
    for state = 0, ..., len(regex)-1:
        if current [state] == 1 and string [c] == regex [state]:
            progress (regex, next, state)
    if partial: // activate the start state again
        progress (regex, next, -1)
    current = nextnext = [0, 0, ..., 0]if current [-1]: // we found a match
        return c
return -1 // no match
```
Figure 4-1: Pseudocode describing the basic matching algorithm.

before, BuildIt is type-based, meaning the stage that the code is evaluated in is determined by the type of variables that it uses. In our implementation, we use only 2 stages such that we declare the variables that we want to be evaluated in the first stage as static, and the ones that we want to appear in the second stage as dynamic. So starting with the simple implementation from figure [4-1,](#page-32-0) the only part left to do is decide for each variable whether it should be static or dynamic. When making this decision, the main goal we have in mind is to be able to generate specialized code for a given regular expression which can be compiled and run to find matches in different input strings. Therefore, we declare the regex as static and the string as dynamic. As a result, all the variables associated with the regex, such as current, next, state, etc. are also static, and the variables associated with the string such as c are dynamic. Similarly, the loop over the input string is dynamic, but the loop over the regex is static, and so on. As mentioned before, all the static code is evaluated in the first stage, which leaves the dynamic code to appear in the second stage. The entirety of the staged code is contained within a single dynamic function which we will refer to as dyn\_match. Figure [A-2](#page-58-0) shows a simplified version of this function following the same logic as figure [4-1.](#page-32-0)

```
1 builder:: builder_context context;
2 context . feature unstructured = true ;
3 auto fptr = (int (*) (const char*, int, int)) builder::
     compile_function_with_context (context, dyn_match, "ab*c", ...);
4 int match = fptr("abcde", 5, 0);
```
Figure 4-2: Example of generating and compiling code with BuildIt.

The next step is to generate and compile the second-stage code (i.e. the specialized code) with BuildIt. This can be done by first creating a special BuildIt context object and passing it to the compile\_function\_with\_context function (as shown in figure [4-2\)](#page-33-1) which goes through 3 steps. First, it constructs the AST of the second-stage code by following the control flow paths of the first-stage code based on evaluating the static variables. Second, it generates code corresponding to the AST. The generated code mainly consists of if-else blocks comparing characters from the input string to characters from the regex, and labels and goto statements that simulate the outer for loop from the dyn\_match function. Appendix B has some examples of generated code. Third, it compiles the generated code, loads it, and returns a pointer to the compiled function. Finally, to find a match, we just run this function on a given input string.

### <span id="page-33-0"></span>4.4 Code specialization for full and partial match

The code generation is controlled by the options of the Schedule struct which are passed to the dyn\_match function described in the previous section. Depending on the values of these options, BuildIt can generate different variants of specialized code for the same regex to optimize for performance. The Schedule options are summarized in table [4.3.](#page-34-0) In this section, we are going to focus on three of these flags: start\_anchor, reverse, and last\_eom which help us distinguish between the full and partial match cases. We are going to discuss the rest of the options in section [5.](#page-36-0)

Table [4.4](#page-35-0) shows how MatchType is transformed into different combinations of Schedule options. The only difference between a full and partial match implementation is one extra condition at the end of each iteration of the inner for loop that

<span id="page-34-0"></span>

| Option             | Description                                                       |  |  |  |
|--------------------|-------------------------------------------------------------------|--|--|--|
| ignore_case        | when true, caseless matching is turned on (default: false);       |  |  |  |
|                    | same as in RegexOptions                                           |  |  |  |
| dotall             | when true, . matches newline as well (default: false); same       |  |  |  |
|                    | as in RegexOptions                                                |  |  |  |
| start_anchor       | when true, anchors the match at the beginning of the string       |  |  |  |
|                    | (default: false)                                                  |  |  |  |
| last_eom           | when true, dyn_match returns the last end of a match instead      |  |  |  |
|                    | of the end of the first found match (default: false)              |  |  |  |
| reverse            | when true, the regex is reversed and dyn_match matches the        |  |  |  |
|                    | string in reverse order (default: false)                          |  |  |  |
| block_size         | when set to a positive integer the string is split into that many |  |  |  |
|                    | blocks which are matched in parallel (default: -1); same as in    |  |  |  |
|                    | RegexOptions $\S 5.5$                                             |  |  |  |
| interleaving_parts | matching stride for partial matches, distinct parts can be        |  |  |  |
|                    | matched in parallel (default: $-1$ ); same as in RegexOptions     |  |  |  |
|                    | $\S 5.4$                                                          |  |  |  |
| split              | set to true if the flags string in RegexOptions contains an       |  |  |  |
|                    | s character (default: false); it splits the regex such that there |  |  |  |
|                    | are multiple generated functions §5.1                             |  |  |  |
| state_group        | set to true if the flags string in RegexOptions contains a g      |  |  |  |
|                    | character (default: false); the grouped state transitions are     |  |  |  |
|                    | kept in dynamic arrays instead of static §5.3                     |  |  |  |

Table 4.3: Fields of the Schedule struct.

activates the first state of the regex in case start\_anchor is false. This condition is given in line 30 in figure [A-2.](#page-58-0) Figures [B-1](#page-61-0) and [B-2](#page-62-0) show the differences in the generated code for the same regex between full and partial matching.

As mentioned before, the match function from section [3.2](#page-24-0) returns the first found match by default. We can make it return the first longest match by setting the greedy flag in RegexOptions. This triggers a two-pass matching process, where two functions get generated instead of one. The first pass is backward, which means we traverse the string from right to left and we follow the state transitions in the opposite direction from what is specified in the state transition table. That is, if we have just matched the state **t**, to update the next array, we look for all states **s** such that cache  $[s]$ [t] = 1 where cache is the state transition table. If last\_eom is set (as is the case for the first longest match), the backward pass returns the leftmost

<span id="page-35-0"></span>

|              | full match | any partial | first longest partial |        |
|--------------|------------|-------------|-----------------------|--------|
|              | pass 1     | pass 1      | pass 1                | pass 2 |
| start_anchor | true       | false       | false                 | true   |
| reverse      | false      | false       | true                  | false  |
| last_eom     | true       | false       | true                  | true   |

Table 4.4: Specifies each type of match in terms of the relevant Schedule options. Finding a full match and a lazy partial match need only one pass. Finding the first longest partial match needs a two-pass approach.

match end position which is the same as the start index si of the first match. From that index, we run a forward pass with last\_eom set to find the end position ei of the longest match anchored at si. Finally, the substring between si and ei in the input string is returned as the first longest match. We show examples of first- and second-pass code in figures [B-4](#page-64-0) and [B-5.](#page-65-0)

If the greedy option is false we only need to run a single forward pass which is by far more efficient than the two-pass approach. This is the main reason why our implementation defaults to lazy matching.

## <span id="page-36-0"></span>Chapter 5

## Scheduling options

Thompson's NFA simulation which is the basis of our code generation described above is a good general strategy for matching most types of regular expressions. As we were able to see in section [2,](#page-18-0) this approach is used in high-performance regex engines like RE2 and Hyperscan. However, it has been shown that this method does not perform very well for expressions with bounded repetition such as (abc){50} [\[15\]](#page-67-2). This is mainly because as the regex gets longer the size of the subset of currently active states during the NFA to DFA construction gets larger and widens the search. In our implementation, this means that BuildIt has to explore more code paths during the code generation stage and generate more complicated code which increases the compilation time. This inefficiency is evident in BREeze when trying to compile the following regex (Tom.{10,15}river|river.{10,15}Tom). Apart from repetition, this expression also contains ambiguity due to the use of the dot character and alternation. As a result, the general code generation approach described above is not enough to compile this expression in any reasonable amount of time (it takes more than 5 minutes).

The scheduling options described in this section and summarized in table [4.3](#page-34-0) are the result of our efforts to limit the number of currently active states at each search level and simplify the code generation process for this type of expressions. In general, in addition to improving compilation times, this also improves the running times due to the simpler matching code. More specifically, we leverage BuildIt's staging

```
1 string regex = "(ab|cd)(12)*";
2 \text{ string text} = "23 cd12123";3 int res = 0;
4
5 RegexOptions split_options ;
6 split_options . flags = ".s..s......."; // splitting on | groups
7 res = match ( regex , text , split_options , MatchType :: PARTIAL_SINGLE ) ;
8
9 RegexOptions join_options ;
10 join_options . flags = " .jj .jj . .jj . ."; // joining literal strings
11 res = match (regex, text, join_options, MatchType:: PARTIAL_SINGLE);
12
13 RegexOptions options ;
14 options. interleaving parts = 2;15 res = match (regex, text, options, MatchType::PARTIAL_SINGLE);
```
Figure 5-1: Example code how to specify some of the scheduling options using the match function from section [3.2.](#page-24-0) All three approaches result in a match i.e. res = 1 as expected.

<span id="page-37-1"></span>capabilities to combine the BFS approach used in Thompson's algorithm with other approaches like backtracking. Table [5.1](#page-37-1) shows the improvement in compilation times when using the scheduling options explained below.

| Scheduling option | Compile time    |
|-------------------|-----------------|
| none              | $> 5$ minutes   |
| split             | 70 milliseconds |
| join              | 32 milliseconds |
| interleaving      | 8 seconds       |
| block             | 42 milliseconds |

Table 5.1: Times taken to compile  $(Tom. \{10, 15\}$ river. $(10, 15)$ Tom) when using different scheduling options. In the absence of scheduling, we were not able to compile the regex in any reasonable amount of time.

The scheduling options can be specified using the flags field of the RegexOptions struct as shown in figure [5-1.](#page-37-0) The flags field is a string of the same length as the regex where each character is either . (default), s, g or j. The following sections go more into detail about each of these options.

### <span id="page-38-0"></span>5.1 Splitting the regex

This option combines the basic BFS approach with backtracking. More specifically, patterns with alternations can be compiled such that each alternation part is matched separately. This resembles backtracking because if one alternation option fails, we have to go back and try another one. To demonstrate how this works, consider the regex from above (Tom.{10,15}river|river.{10,15}Tom). For this expression, the normal approach generates one function that performs BFS. Instead, we can generate 2 BFS functions f1 and f2 for matching Tom.{10,15}river and river.{10,15}Tom respectively. Finally, to get a match, we run f1 first, and if it fails we run f2. To denote a split like this, we pass the following string as the flags option in RegexOptions: .s................s.................. The flags string is the same length as the regex. To denote that we want to split the expression at index i, we set flags[i]  $=$  's'. If there are no special options for index j, we just set flags[j] = '.'. When the user provided RegexOptions get parsed into a Schedule struct, the split option is set to true if there are any s characters in flags.

Although the split option was inspired by alternation expressions, it works in general for splitting at any position in the pattern even with no alternations.

Compiling (Tom.{10,15}river|river.{10,15}Tom) with this option takes only 70 milliseconds (compared to more than 5 minutes without any scheduling). The generated code has 3 functions: 1 function for each of the alternation options (we will call these functions helpers) and 1 main function that calls the helper functions. Only the main function implements the partial match logic. The helper functions implement an anchored match at a specific position in the string passed as an argument from the main function. We achieve this by keeping a working set of all the functions that need to be generated during the code generation stage. BuildIt first starts generating the main function. When the main function calls another dynamic function, we add that function to the working set and BuildIt generates it once it is done with the previous function. The number of active states at any time during the generation of each of these functions is generally lower than in the basic approach because the work is distributed across multiple functions. This results in generating more compact code which improves both the compilation and running times.

### <span id="page-39-0"></span>5.2 Matching multiple characters at once

In the normal approach, literal strings that appear as part of a regex, such as Tom are matched one character at a time. As mentioned before, this results in a lot of states being active at the same time which slows down the code generation process. One reason for this is that each character results in a separate if condition in the generated code. Combined with different paths the code can take based on the outcome of the if statements, the matching code can become very long and complicated.

To decrease the total number of active states and simplify the code generation we introduce the join option to compare multiple consecutive characters at once with memcmp. For example, with this option, the string Tom is represented with only one state instead of 3. Similarly, the generated code has only one if condition instead of 3. This option not only simplifies the compilation process, but also has some benefits in terms of running times. Namely, when compiling the generated code, the backend C compiler can represent memcmp as a single instruction which adds an extra optimization of being able to compare multiple bytes with a single instruction call. In the normal approach, one instruction would compare only a single byte.

The join option can be specified as part of the flags string in RegexOptions just like the split option. To mark that we want to match multiple characters as a single string, we put the character j in flags at the positions of those characters. For example, if we want Tom and river from (Tom.{10,15}river|river.{10,15}Tom) to be matched with this option, we set flags to .jjj........jjjjj.jjjjj........jjj.. Since we are using memcmp, the join option can only be used for normal characters (characters that are not escaped) and with the ignore\_case flag set to false.

Compiling (Tom. {10, 15}river|river. {10, 15}Tom) as described above takes only 32 milliseconds. The generated code consists of 5 functions: 1 main function and 4 helper functions corresponding to each one of the 4 literal strings appearing in the

regex. This is because apart from memcmp the join option utilizes a similar splitting technique as in section [5.1.](#page-38-0) It works as follows. Just like in section [5.1,](#page-38-0) we keep a working set of functions that need to be generated. BuildIt starts generating the main function. When the main function calls memcmp on Tom if the call results in a match, it calls a new dynamic function that starts matching right after Tom i.e. .{10,15}river. That dynamic function is pushed to the working set to be generated later. The same procedure happens for all the literal strings that are marked with j, hence we have 4 helper functions. Note that this approach is also similar to backtracking. An example of using this option is given in figure [B-3.](#page-63-0)

### <span id="page-40-0"></span>5.3 Dynamic grouping

As described in section [4,](#page-28-0) the active states are kept in two static arrays current and next. Because both of these arrays are static, all the state transition work happens in the first stage of code generation. We can spread this work out over two stages by introducing the dynamic grouping option. The user can mark multiple consecutive states in the flags string from RegexOptions with the character g. For example, the regex Tom.{10,15}river can be compiled as ggggggggggg...... The state transition for all the states marked with g is handled dynamically in the second stage, which means it appears in the generated code. If there are any g characters present in flags, the state\_group flag is set to true when translating RegexOptions into the Schedule struct.

This option is implemented by keeping two extra dynamic arrays dyn\_current and dyn\_next in addition to the static arrays. We keep track of the grouped states (the states marked with g) in the dynamic arrays and of the rest of the states in the static arrays as usual. One would expect that this would improve the compilation times because some of the first-stage work is shifted to the second stage. However, it does not help with compiling complex patterns like (Tom. {10,15}river|river. {10,15}Tom). This is mainly because introducing extra dynamic variables in the first stage code results in generating longer and more complicated code which naturally takes a longer

time. Due to the bad performance, we do not further explore this option and do not include it in the results section.

### <span id="page-41-0"></span>5.4 Interleaving

As mentioned in section [4.4](#page-33-0) the partial match code is generated by activating the first state of the regex for each position in the dynamic string that we are matching. This is the main reason behind having many states being active at the same time. To control the frequency at which we activate new states to start matching from the beginning of a pattern, we introduce the interleaving option. The user can specify the interleaving frequency with the interleaving\_parts option in RegexOptions which later gets copied to the Schedule struct.

Let  $n$  be the number of interleaving parts. Interleaving works as follows. There are n different functions generated, such that the  $i<sup>th</sup>$  function is responsible for matching the pattern starting at every position p in the dynamic string where p mod  $n = i$ . These functions are independent of each other because they operate from different starting positions in the dynamic string. Therefore, we can run them in parallel. We parallelize the code by adding #pragma omp parallel for to the for loop that calls each of the  $n$  functions.

This option lets us compile (Tom.{10,15}river|river.{10,15}Tom) with 16 interleaving parts in around 8 seconds. The compilation time can be improved by varying the number of interleaving parts or combining these options with the split and join options. Table [6.6](#page-49-0) shows how changing the number of interleaving parts affects the running times.

### <span id="page-41-1"></span>5.5 Splitting the string

Although interleaving helps with the compilation times, it does not in general improve the running times as we will see in section [6.2.2.](#page-48-1) The main reason for this is that each interleaving function still has to traverse the entire string to find a match. To avoid iterating over the entire dynamic string serially, we split it into blocks that can be traversed in parallel. The user can specify the block size with the block\_size option in RegexOptions which gets copied into the Schedule struct. For the rest of the paper, we refer to this scheduling option as the block option.

The generated code with this option consists only of one function, assuming we are not using any of the other scheduling options from above. Among other arguments, this function takes in an index  $s$  in the dynamic string that we need to start matching from. Let L be the length of the dynamic string and B the block\_size specified by the user. Then, the number of blocks is  $N = \lceil \frac{L}{B} \rceil$  $\frac{L}{B}$ . We simulate splitting the string into N blocks by calling the generated function N times such that in the  $i<sup>th</sup>$  call we pass  $s = B * i$  for the string start position. Internally, the generated function continues looking for partial matches only until their starting positions correspond to a position in the dynamic string  $p$  such that  $s \leq p < s + B$ . The N function calls can be run in parallel.

The block option can be used in combination with the other scheduling options described above. Generally, it has better compilation times compared to interleaving. We can compile (Tom.{10,15}river|river.{10,15}Tom) with the join and block options together in around 42 milliseconds. Moreover, block significantly improves the running times, as we will see in section [6.2.2.](#page-48-1)

## <span id="page-44-0"></span>Chapter 6

### Evaluation

One of the main goals of this project is to keep the implementation simple while achieving comparable performance to the existing regex libraries. In the following sections, we evaluate both of these aspects of our implementation.

### <span id="page-44-1"></span>6.1 Implementation complexity

Implementing BREeze on top of BuildIt allowed us to generate highly specialized code with very simple and concise implementation. To demonstrate this, we compare the number of lines of code in our codebase to the total lines of code in Hyperscan [\[1\]](#page-66-8), RE2 [\[4\]](#page-66-7), and PCRE2 [\[2\]](#page-66-10). For fairness, we only counted the lines of code inside the src directory of the official GitHub repositories of each of these libraries, excluding any testing or timing code. Table [6.1](#page-44-2) summarizes our findings.

| Library            | <b>LOC</b> |
|--------------------|------------|
| <b>BREeze</b>      | 1,564      |
| $BREeze + BuildIt$ | 9,290      |
| RE2                | 26,587     |
| Hyperscan          | 187,033    |
| PCRE2              | 131,995    |

<span id="page-44-2"></span>Table 6.1: Number of lines of source code used for implementation of each of the libraries. The count excludes the code used for testing and benchmarking.

Even if we consider the lines of code in the BuildIt implementation, our imple-

mentation does not get longer than 10000 lines of code, which is significantly less than the number of lines in the libraries shown in table [6.1.](#page-44-2) This is mainly because it is very easy to add new features to BREeze with very minimal changes due to the specialized code generation with BuildIt.

### <span id="page-45-0"></span>6.2 Performance

In this section, we analyze the compilation and running times for finding a single partial match in a long string. We ran the experiments on an  $Intel(R)$  Xeon $(R)$  CPU E5-2680 v3 @ 2.50GHz machine with 128GB memory, 48 cores, and 2 threads per core. We used the teakettle\_2500 and snort\_literals regular expressions sets with the gutenberg and alexa200 texts respectively from a Hyperscan performance analysis blog [\[16\]](#page-67-3). Additionally, we used the Twain benchmark [\[5\]](#page-66-11) to show our performance on a small set of regular expressions compiled with hand-optimized schedules.

#### <span id="page-45-1"></span>6.2.1 Benchmarks

#### Teakettle

The teakettle\_2500 pattern set consists of 2500 synthetically generated regular expressions. Each expression contains literal strings separated by character class repetitions [\[16\]](#page-67-3). Some of these patterns are compiled with the ignore\_case and dotall flags set. We show a few of these expressions in table [6.2.](#page-45-2) For our experiments we picked 50 patterns at random and matched them against the gutenberg text from [\[16\]](#page-67-3). gutenberg is a 6.7M character long string - a collection of texts in English taken from Project Gutenberg [\[3\]](#page-66-12).

<span id="page-45-2"></span>

| ^backfields.*lipstick.*curers                                   |
|-----------------------------------------------------------------|
| outstriding. {9,11}dislike. {6,6} pout. {1,8} sterigmata        |
| $leaderless [\hat{\Gamma}+doubtlessnesses [\hat{\Gamma}+lummox$ |

Table 6.2: Example regular expressions from teakettle\_2500.

#### Snort

The snort\_literals dataset consists of around 3000 regular expressions extracted from a ruleset provided by the Snort 3 network intrusion detection system [\[16\]](#page-67-3). Some of these patterns are using the ignore\_case flag. In contrast to teakettle, the patterns in this dataset contain a large number of hexadecimal and escaped characters. Some examples are shown in table [6.3.](#page-46-1) For our experiments, we picked 20 expressions from this dataset and matched them against the alexa200 text [\[16\]](#page-67-3). This text is around 142.3M characters long and represents a sample of a PCAP capture of browsing a list of websites.

<span id="page-46-1"></span>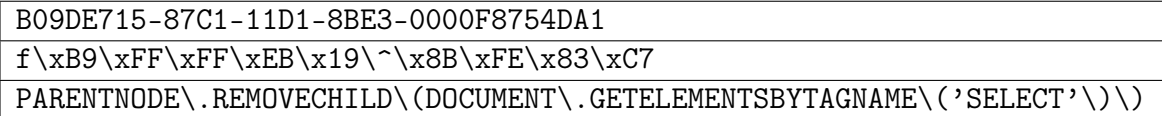

Table 6.3: Example regular expressions from snort\_literals.

#### Twain

Twain consists of a small set of regular expressions with varying complexity shown in table [6.8.](#page-50-1) It is a widely used dataset for benchmarking regex engines [\[13\]](#page-66-13). The text used for matching is a collection of Mark Twain's works [\[5\]](#page-66-11) and it is around 16M characters long.

#### <span id="page-46-0"></span>6.2.2 General schedules

In this section, we are measuring our performance against 50 patterns from teakettle and 20 patterns from snort. Due to the size of these datasets, we were not able to manually find the optimal schedule for each expression. Instead, we picked one general schedule for all of the patterns as discussed below.

#### Serial matching

Table [6.4](#page-47-0) shows the running times when matching each of the expressions when compiled with a serial schedule. A serial schedule is any schedule that does not

include the interleaving or block options. The times in the two rows represent the total times required to match the 50 teakettle and 20 snort patterns respectively. For the BREeze results, the patterns without escaped characters and ignore\_case enabled were compiled with the join schedule option by grouping all the characters of the literal strings. For example, ^backfields.\*lipstick.\*curers was compiled as .jjjjjjjjjj..jjjjjjj..jjjjjj. We compiled the rest of the patterns with the split option by splitting on every 8th character whenever possible. For example, ameliorator.\*syncretistic was compiled as .......s.......s.......s..

For BREeze we used the PARTIAL\_SINGLE flag which stops matching as soon as any match is found. For RE2 we used the PartialMatch function. For PCRE2 we used pcre2\_match. Since RE2 and PCRE2 match greedily by default, we converted the greedy operators into lazy ones to compare against our default lazy matching. We ran Hyperscan in block mode with HS\_FLAG\_SINGLEMATCH enabled to stop scanning as soon as a match is found. For a fair comparison, we did not use Hyperscan's multi-pattern matching mode since BREeze, PCRE2, and RE2 do not support it.

|               | teakettle | snort   |
|---------------|-----------|---------|
| <b>BREeze</b> | 211.64    | 1798.37 |
| RE2           | 181.81    | 1100.32 |
| Hyperscan     | 34.10     | 249.06  |
| PCRE2         | 1066.23   | 2315.46 |

<span id="page-47-0"></span>Table 6.4: Serial running times for finding a single partial match. The times are given in milliseconds. Each time is a total of matching all the 50 (teakettle) and 20 (snort) expressions.

From table [6.4](#page-47-0) we observe that BREeze performs better than PCRE2 and worse than Hyperscan and RE2. We believe that the bad serial performance is mainly because our code is not very well optimized for the case when the pattern does not exist in the text, which is the case with most of the selected patterns in this experiment. While RE2 and Hyperscan have special mechanisms for looking for the start of the literal strings in the text ahead of matching, we do not have anything similar. Instead, our code tries matching starting from each character in the text which is very expensive if we are searching in a very long text such as **alexa**200.

From the results, it is also notable that BREeze performs better for teakettle than for snort. From our experience, this is due to two main reasons. First, the alexa200 text used with snort is much longer than the gutenberg text so in case there is no match, snort will naturally take more time. Second, the snort patterns are more complicated because they contain special characters that need to be escaped which prevents us from using the join option.

|                 | teakettle | snort   |
|-----------------|-----------|---------|
| <b>BREeze</b>   | 9461.64   | 3803.61 |
| RE <sub>2</sub> | 2.07      | 0.90    |
| Hyperscan       | 57.47     | 1.60    |
| PCRE2           | 0.50      | 0.19    |

<span id="page-48-0"></span>Table 6.5: Compilation times for the serial experiments from table [6.4.](#page-47-0) The times are given in milliseconds.

Table [6.5](#page-48-0) summarizes the compilation times for the same experiment. It is expected that our compilation process takes more time than the existing libraries because it includes the code generation stage with BuildIt. Although there is some room for improvement, we are not very concerned about the compilation times at the moment. This is because in most cases we would expect the user to compile the pattern once and reuse the generated code to match against different strings. Hence, for most of our work, we prioritized improving the running times.

#### <span id="page-48-1"></span>Parallel matching

To improve the running times from table [6.4](#page-47-0) we tried using the interleaving and block scheduling options to parallelize the matching. We still keep the split and join options on in this part.

The results for the interleaving schedule are given in table [6.6.](#page-49-0) The number of interleaving parts is equal to the number of threads that we run in parallel. According to the results, increasing the number of interleaving parts increases the matching times. Although this might seem surprising, it is expected. With interleaving enabled we only increase the stride at which we start matching from the beginning of the pattern in the string. However, each thread still has to loop through every character

| interleaving parts | teakettle | snort     |  |
|--------------------|-----------|-----------|--|
|                    | 436       | 2448.79   |  |
|                    | 561.11    | 3753.61   |  |
|                    | 846.88    | 6347.58   |  |
| 16                 | 1247.53   | - 11050.6 |  |

<span id="page-49-0"></span>Table 6.6: The running times when we search for a partial match in parallel using the interleaving schedule option. The times are in milliseconds.

in the string to check if the pattern matches. Moreover, when the pattern results in a match in one of the threads, we currently do not have a way to stop the other threads from running. Instead, we have to wait for them to complete before returning the match.

<span id="page-49-1"></span>When there is no match, in the serial case we have an optimization to stop matching as soon as there are no more active states. This optimization cannot be used with interleaving because even if there are no more active states at the moment, we might insert a new active state in the future marking the beginning of the pattern which may result in a match. This is another reason behind the increased running times.

| number of blocks | teakettle | snort   |  |
|------------------|-----------|---------|--|
| 10               | 75.57     | 329.1   |  |
| 20               | 40.72     | 176.663 |  |
| 30               | 33.91     | 184.839 |  |
| 40               | 29.9      | 141.05  |  |
| 50               | 33.97     | 176.33  |  |

Table 6.7: The running times when we search for a partial match in parallel using the block option. The times are in milliseconds.

To avoid looping serially through the entire string we tried processing contiguous blocks of the string in parallel using the block schedule option. The results from this approach are given in table [6.7.](#page-49-1) The number of blocks is equal to the number of threads we run in parallel. The running times decrease as we increase the number of blocks to 40 and then they stay around the same for 50 blocks or more. This is expected due to the number of cores on our machine. Overall, this schedule improved the teakettle running times from 211.64ms to 29.9ms and the snort ones from 1798.37ms to 176.33ms. The new times are better than the serial times for Hyperscan

from table [6.4.](#page-47-0) This does not mean that our library is more optimized than Hyperscan since we have not utilized Hyperscan's parallel functions. However, it shows that our scheduling options are enough to generate code that runs in a reasonable amount of time compared to state-of-the-art libraries.

#### <span id="page-50-0"></span>6.2.3 Tuned schedules

To generate the results for this section we tried different schedules for each regular expression and picked the one which resulted in the best performance. After compiling each expression with its corresponding schedule, we ran the generated code to find the first partial match. Table [6.8](#page-50-1) shows the running times. The schedules that were used for getting these results mostly involved the split and join options from section [5.](#page-36-0) We tried parallelizing the code with the interleaving and block options, but we did not get a big performance improvement. This is because most of the Twain patterns result in a match very early in the text at which point the matching stops, so processing the text in parallel does not add any advantages.

<span id="page-50-1"></span>

| regular expression                                                         | <b>BREeze</b> | RE2    | HScan  | PCRE2  |
|----------------------------------------------------------------------------|---------------|--------|--------|--------|
| Twain                                                                      | 0.0001        | 0.0006 | 0.0020 | 0.0005 |
| $(?)$ Twain                                                                | 0.0001        | 0.0004 | 0.0020 | 0.0004 |
| $[a-z]$ shing                                                              | 0.0022        | 0.0051 | 0.0025 | 0.0529 |
| $(Huck[a-zA-Z]+ Saw[a-zA-Z]+)$                                             | 1.539         | 3.999  | 0.623  | 2.052  |
| $[a-q]$ $[\text{u-z}](13)x$                                                | 0.131         | 0.066  | 0.011  | 0.110  |
| (Tom   Sawyer   Huckleberry   Finn)                                        | 0.027         | 0.035  | 0.003  | 0.160  |
| (?i)(Tom Sawyer Huckleberry Finn)                                          | 0.015         | 0.012  | 0.002  | 0.160  |
| .{0,2}(Tom Sawyer Huckleberry Finn)                                        | 0.041         | 0.045  | 0.003  | 3.734  |
| .{2,4}(Tom Sawyer Huckleberry Finn)                                        | 0.041         | 0.035  | 0.003  | 3.594  |
| (Tom. {10, 25} river   river. {10, 25} Tom)                                | 5.195         | 13.349 | 0.815  | 26.962 |
| $[a-zA-Z]+ing$                                                             | 0.0015        | 0.0029 | 0.0025 | 0.0536 |
| $\s[ a-zA-Z]$ {0,12}ing\s                                                  | 0.011         | 0.0048 | 0.0047 | 0.0362 |
| $([A-Za-z]awyer   [A-Za-z]inn)$ \s                                         | 5.796         | 2.964  | 0.336  | 87.339 |
| $[$ ("') $[$ $[\cdot$ "' $]$ {0,30} $[$ ?! $\setminus$ . $]$ $[$ $[$ " $]$ | 0.027         | 0.030  | 0.034  | 0.058  |

Table 6.8: Running times in milliseconds for the Twain dataset.

From table [6.8](#page-50-1) we observe that BREeze is consistently faster than PCRE2, and faster than RE2 for most of the expressions. Although we are doing better for some expressions, Hyperscan in general performs the best for this benchmark. These results show the importance of tuning the schedules to their corresponding regular expressions for getting the best performance. We can see that BREeze generally performs better in this case than when using untuned schedules as in section [6.2.2.](#page-46-0) This experiment also shows that our scheduling options are enough to generate code with similar and in most cases better performance compared to the existing libraries.

## <span id="page-52-0"></span>Chapter 7

# Conclusion

### <span id="page-52-1"></span>7.1 Summary

In this paper we introduced BREeze, a regular expression library implemented on top of BuildIt that generates specialized regular expression matching code. We demonstrated that BREeze supports a reasonable set of characters and operators that make it possible to represent a wide range of regular expressions. Moreover, it has a fully functional API that supports a variety of matching modes present in modern regular expression libraries. BREeze is distinguishable from the existing libraries because it provides the user with a unique set of scheduling options that can be used to further specialize and optimize the generated code. Next, we showed that combining these scheduling options is enough to generate code with comparable and in some cases even better performance than the state-of-the-art regex engines. Finally, we made all of the above possible with only 1564 lines of code.

### <span id="page-52-2"></span>7.2 Future work

From the results in section [6](#page-44-0) it is evident that BREeze performs better for regular expressions compiled with tuned schedules. However, currently, we do not have a good approach to finding the most optimal schedule. More specifically, the handtuning approach used to generate the schedules for the Twain results in table [6.8](#page-50-1) looks as follows. First, we generate a subset of schedules that we expect to have good performance (for example, using the join option on short literal string components). We compile the regex separately with each one of the schedules. We measure the running time for each of the compiled match functions on the text. Finally, we pick the schedule which results in the best running time. This approach is very inefficient, especially because it requires generating code for every possible schedule which takes a long time.

Tuning the Twain regular expressions from table [6.8](#page-50-1) with the above approach exposed some common patterns shared among the most optimal schedules. First, when a regular expression contains short literal string components the best schedule almost always involves grouping the literal string characters with the join option. For example, the best performing schedule for  $(Tom.$  {10,25}river|river. {10,25}Tom) is  $\cdot$ jjj $\cdot$ ........jjjj $\cdot$ jjjj $\cdot$ jjjj $\cdot$ ...........jjj.. Second, for expressions with repeated character classes, the schedule usually involves the split option for some of the classes. For example,  $s \ldots s \ldots s \ldots s \ldots s \ldots$  is the best schedule for the regex  $["']$ [^"']{0,30}[?!\.]["']. Although these patterns are not instantly obvious from a user's perspective, they should be very easily detectable by a machine learning model. Therefore, the main focus of our future work is to automate the schedule tuning process by introducing a machine learning model to predict the most optimal schedule for a given regular expression. This involves two main tasks.

The first task is to generate a training dataset mapping regular expressions to their optimal schedules. The teakettle and snort datasets from [\[16\]](#page-67-3) contain around 5500 regular expressions in total which can be used for training. One could generate the most optimal schedules for the training data using the tuning approach described at the beginning of this section. Generating the training dataset will likely take a long time; however, it needs to be done only once.

The second task is to implement and train a machine learning model that takes a regular expression string as input and outputs a string of the same length as the regular expression representing the flags of the most optimal schedule. Following the previous examples, a trained model that takes in  $(Tom.$  {10,25}river|river. {10,25}Tom) as input should output  $\mathtt{.jjj..\ldots. . .jjjjj. jjjj. . . . . . . .jjj. .}$ 

Using a machine learning model greatly simplifies the tuning process. Once the model is trained, it can be used to pick one specific schedule per regular expression which eliminates the need to repeat the compilation multiple times to try different schedules. As a result, this will allow users to easily get the best performance out of BREeze.

# <span id="page-56-0"></span>Appendix A

# Implementation details

```
1 void fill_cache_row ( char* re, int cs, int* next_states, int* row) {
2 int ns = (cs == -1) ? 0 : next_states [cs];
3 if (strlen(re) == ns) {
4 \qquad \qquad \text{row} \text{[ns]} = 1;\{5\} } else if (is_normal(re[ns]) || re[ns] == '.') {
6 if (re[ns+1] == '*) {
7 // skip the current state...
8 progress (re, ns + 1, next_states, row);
9 }
10 // ... or keep it
11 row[ns] = 1;12 } else if (re [ns] == '*) {
13 row [cs] = 1; // repeat the last state
14 progress (re, ns, next_states, row); // or skip
15 } ... // other conditions
16 }
17
18 void fill_cache (string re, int* next_states, int** cache) {
19 // generate the state transition table row by row
20 for (int s = -1; s < strlen(re); s++) {
21 fill_cache_row (re, s, next_states, cache [s+1]);
22 }
23 }
```
Figure A-1: Parts of the code used for state transition generation.

```
1 dyn_var <int> dyn_match (const char* re, dyn_var <char*> str,
2 dyn_var <int> str_len, Schedule options, int* cache,
3 bool partial_match, dyn_var <int > to_match, ...) {
4
5 // allocate two state vectors
6 static_var < char [] > current, next;
7
8 dyn_var <int > no_match = to_match - 1; // no_match is usually -1
9 dyn_var <int> last_end = no_match; // last end of match
10
11 // activate the initial states
12 update_states (current, cache, -1, ...);
13
14 // iterate over str
15 while (to_match < str_len) {
16 // check each state
17 for (static_var <int > state = 0; state < re_len; state ++) {
18 if (current [state])
19 if (is_normal (re [state])) {
20 if (str[to\_match] == re[state])21 update_states (next, cache, state, ...);
22 } else if (, ') == re[state]) {
23 update_states (next, cache, state, ...);
24 } ... // other cases
25 } else {
26 // invalid character
27 return no_match;
28 } \overline{\phantom{a}} }
29 \qquad \qquad \qquad \qquad30 if ( partial_match ) {
31 // start matching again from the first state
32 update_states (next, cache, -1, ...);
33 }
34 // swap current and next, clear next
35 ...
36 to_match = to_match + 1;
37
38 // check if there is a match so far
39 if ( current [ re_len ]) {
40 last_end = to_match;
41 // if lazy match return last_end
42 ...
43 }
44 ...
45 }
46 return last_end ;
47 }
```
Figure A-2: Parts of the code for the dyn\_match function.

# <span id="page-60-0"></span>Appendix B

# Generated Code Examples

```
1 int match_0 (char* arg4, int arg5, int arg6);
2 int match_0 (char* arg4, int arg5, int arg6) {
3 int var15 ;
4 int var0 = arg6;
5 int var8 = (var0 * 1) - 1;6 int var9 ;
7 char var10 ;
8 if ((var0 \ge 0) && (var0 \le arg5)) {
9 var10 = arg4 [var0];
10 var9 = var10 == 97;
11 if ( var9 ) {
12 } else {
\begin{array}{cc}\n 13 \\
 14\n \end{array} goto label1;
14 }
15 var0 = var0 + 1;
_{16} if (var0 > var8) {
17 } else {
18 goto label0;
19 }
20 var8 = var0;
21 label0 :
22 if ((var0 \ge 0) && (var0 \le arg5)) {
23 var10 = arg4 [var0];24 var9 = var10 == 98;
25 if ( var9 ) {
26 var0 = var0 + 1;
27 if (var0 > var8) {
28 var8 = var0;
29 }
\begin{array}{c|c} 30 & \text{goto label0;} \\ 31 & \text{t} \end{array}3132 label1 :
33 var0 = var0 + 1;
34 var15 = var8;
35 return var15;
36 } else {
37 var15 = var8;
38 return var15;
39 }
40 } else {
41 var15 = var8;
42 return var15 ;
43 }
44 }
```
Figure B-1: Full match code for ab\*.

```
1 int match_0 (char* arg4, int arg5, int arg6);
2 int match_0 (char* arg4, int arg5, int arg6) {
3 int var13 ;
4 int var0 = \arg 6;
5 int var8 = (var0 * 1) - 1;6 int var9 ;
7 char var10 ;
8 label0 :
9 if ((var0 \ge 0) & (var0 < arg5)) {
10 var10 = arg4 [var0];11 var9 = var10 == 97;
12 if (var9) {
13 } else {
14 var0 = var0 + 1;
15 goto label0;
16 }
17 var0 = var0 + 1;
18 if (var0 > var8) {
19 } else {
20 goto label1 ;
21 }
22 var8 = var0;
23 label1 :
24 var8 = var0;
25 var13 = var8;
26 return var13 ;
27 } else {
28 var13 = var8 ;
29 return var13 ;
30 }
31 }
```
Figure B-2: Partial match code for ab\*.

```
1 #include <string.h>
2
3 int match_0 ( char* arg4, int arg5, int arg6);
4 int match_0 ( char* arg4, int arg5, int arg6) {
5 int var0 = arg6;
6 int var8 = (var0 * 1) - 1;7 int var9 ;
8 label0 :
9 if ((var0 >= 0) && (var0 < arg5)) {
10 var9 = memcmp ((arg4 + var0) - 0, "abcd", 4);
11 if (var9 == 0) {
12 } else {
13 goto label1;
14 }
15 int var11;
16 var11 = var0 + 4;
17 if (var11 > ((var0 + 4) - 1)) {
18 } else {
19 label1:
20 var0 = var0 + 1;21 goto label0 ;
22 }
23 return var11;
24 } else {
25 return var8 ;
26 }
27 }
```
Figure B-3: Partial match code for abcd using the join schedule as jjjj.

```
1 int match_4 (char* arg4, int arg5, int arg6);
2 int match_4 (char* arg4, int arg5, int arg6) {
3 int var17 ;
4 int var0 = arg6;
5 int var8 = (var0 * 1) + 1;6 int var9 ;
7 char var10 ;
8 label0 :
9 if ((var0 \ge 0) && (var0 \le arg5)) {
10 var10 = arg4 [var0];11 var9 = var10 == 98;
12 if (var9) {
13 } else {
14 goto label3;
15 }
16 label1:
17 var0 = var0 + -1;
18 if (var0 < var8) {
19 } else {
20 goto label2 ;
21 }
22 var8 = var0;
23 label2 :
24 if ((var0 \ge 0) && (var0 \le arg5)) {
25 var10 = arg4 [var0];26 var9 = var10 == 97;
27 if ( var9 ) {
28 var0 = var0 + -1;
29 if (var0 < var8) {
30 var8 = var0;
31 }
32 goto label2 ;
33 }
34 var10 = arg4 [var0];
35 var9 = var10 == 98;
36 if ( var9 ) {
37 goto label1;
38 }
39 label3 :
40 var0 = var0 + -1;
41 goto label0 ;
42 }
43 var17 = var8;
44 return var17 ;
45 } else {
46 var17 = var8;
47 return var17 ;
48 }
49 }
```
Figure B-4: First pass code for finding the first longest match for a\*b.

```
1 int match_0 (char* arg4, int arg5, int arg6);
2 int match_0 (char* arg4, int arg5, int arg6) {
3 int var15 ;
4 int var0 = \arg 6;
5 int var8 = (var0 * 1) - 1;
6 int var9 ;
7 char var10 ;
8 label0 :
9 if ((var0 \ge 0) && (var0 \le arg5)) {
10 var10 = arg4 [var0];11 var9 = var10 == 97;
12 if (var9) {
13 var0 = var0 + 1;
14 goto label0;
15 }
16 var10 = arg4 [var0];varg = var10 == 98;18 if (var9) {
19 } else {
20 goto label2 ;
21 }
22 var0 = var0 + 1;
23 if (var0 > var8) {
24 } else {
25 goto label1 ;
26 }
27 var8 = var0;
28 label1 :
29 if ((var0 \ge 0) && (var0 \le arg5)) {
30 label2 :
31 var0 = var0 + 1;
32 var15 = var8;
33 return var15;
34 } else {
35 var15 = var8;
36 return var15;
37 }
38 } else {
39 var15 = var8 ;
40 return var15 ;
41 }
42 }
```
Figure B-5: Second pass code for finding the first longest match for a\*b.

## Bibliography

- <span id="page-66-8"></span>[1] Hyperscan code. <https://github.com/intel/hyperscan>.
- <span id="page-66-10"></span>[2] PCRE2 code. <https://github.com/PCRE2Project/pcre2>.
- <span id="page-66-12"></span>[3] Project Gutenberg. <https://www.gutenberg.org/>.
- <span id="page-66-7"></span>[4] RE2 code. <https://github.com/google/re2>.
- <span id="page-66-11"></span>[5] Project Gutenberg complete works of Mark Twain. 2021. [https://www.](https://www.gutenberg.org/files/3200/) [gutenberg.org/files/3200/](https://www.gutenberg.org/files/3200/).
- <span id="page-66-1"></span>[6] Michela Becchi and Patrick Crowley. A-DFA: A time- and space-efficient DFA compression algorithm for fast regular expression evaluation. ACM, 2013.
- <span id="page-66-4"></span>[7] Ajay Brahmakshatriya and Saman Amarasinghe. BuildIt: A type based multistage programming framework for code generation in C++. CGO, 2021.
- <span id="page-66-9"></span>[8] Ajay Brahmakshatriya and Saman Amarasinghe. GraphIt to CUDA compiler in 2021 LOC: A case for high-performance DSL implementation via staging with BuilDSL. CGO, 2022.
- <span id="page-66-3"></span>[9] Russ Cox. Regular expression matching in the wild. 2010. [https://swtch.com/](https://swtch.com/~rsc/regexp/regexp3.html) [~rsc/regexp/regexp3.html](https://swtch.com/~rsc/regexp/regexp3.html).
- <span id="page-66-0"></span>[10] James Davis. Rethinking regex engines to address ReDoS. ACM, 2019.
- <span id="page-66-6"></span>[11] Jan Goyvaerts. The PCRE open source regex library. 2021. [https://www.](https://www.regular-expressions.info/pcre.html) [regular-expressions.info/pcre.html](https://www.regular-expressions.info/pcre.html).
- <span id="page-66-5"></span>[12] Philip Hazel. pcre2matching man page. 2021. [https://www.pcre.org/current/](https://www.pcre.org/current/doc/html/pcre2matching.html) [doc/html/pcre2matching.html](https://www.pcre.org/current/doc/html/pcre2matching.html).
- <span id="page-66-13"></span>[13] Olli Saarikivi, Margus Veanes, Tiki Wan, and Eric Xu. Symbolic regex matcher. In Tomáš Vojnar and Lijun Zhang, editors, Tools and Algorithms for the Construction and Analysis of Systems, pages 372–378, Cham, 2019. Springer International Publishing.
- <span id="page-66-2"></span>[14] Ken Thompson. Regular expression search algorithm. In Communications of the ACM, 1968.
- <span id="page-67-2"></span>[15] Lenka Turonová, Lukáš Holík, Ivan Homoliak, Ondrej Lengál, Margus Veanes, and Tomáš Vojnar. Counting in regexes considered harmful: Exposing ReDoS vulnerability of nonbacktracking matchers. USENIX, 2022.
- <span id="page-67-3"></span>[16] Justin Viiret. Hyperscan: Performance analysis of Hyperscan with hsbench. [https://www.intel.com/content/www/us/en/collections/libraries/](https://www.intel.com/content/www/us/en/collections/libraries/hyperscan/performance-analysis-hyperscan-hsbench.html) [hyperscan/performance-analysis-hyperscan-hsbench.html](https://www.intel.com/content/www/us/en/collections/libraries/hyperscan/performance-analysis-hyperscan-hsbench.html).
- <span id="page-67-0"></span>[17] Xiang Wang, Yang Hong, Harry Chang, KyoungSoo Park, Geoff Langdale, Jiayu Hu, and Heqing Zhu. Hyperscan: A fast multi-pattern regex matcher for modern CPUs. In Proceedings of the 16th USENIX Symposium on Networked Systems Design and Implementation (NSDI), 2019.
- <span id="page-67-1"></span>[18] Zhi Liu Zhe Fu and Jun Li. Efficient parallelization of regular expression matching for deep inspection. IEEE, 2017.